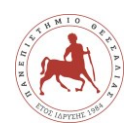

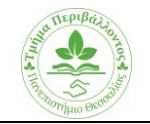

# **ΠΕΡΙΓΡΑΜΜΑ ΜΑΘΗΜΑΤΟΣ**

#### **1. ΓΕΝΙΚΑ ΣΧΟΛΗ** Σχολή Τεχνολογίας **ΤΜΗΜΑ** Τμήμα Περιβάλλοντος **ΕΠΙΠΕΔΟ ΣΠΟΥΔΩΝ** 6 **ΚΩΔΙΚΟΣ ΜΑΘΗΜΑΤΟΣ ΑY105 ΕΞΑΜΗΝΟ ΣΠΟΥΔΩΝ 1 ο ΤΙΤΛΟΣ ΜΑΘΗΜΑΤΟΣ** Προγραμματισμός Η/Υ **ΑΥΤΟΤΕΛΕΙΣ ΔΙΔΑΚΤΙΚΕΣ ΔΡΑΣΤΗΡΙΟΤΗΤΕΣ ΕΒΔΟΜΑΔΙΑΙΕΣ ΩΡΕΣ ΔΙΔΑΣΚΑΛΙΑΣ ΠΙΣΤΩΤΙΚΕΣ ΜΟΝΑΔΕΣ** Ώρες Διδασκαλίας 4 5 **ΤΥΠΟΣ ΜΑΘΗΜΑΤΟΣ** Γενικού υποβάθρου **ΠΡΟΑΠΑΙΤΟΥΜΕΝΑ ΜΑΘΗΜΑΤΑ:** Όχι **ΓΛΩΣΣΑ ΔΙΔΑΣΚΑΛΙΑΣ και ΕΞΕΤΑΣΕΩΝ:** Ελληνική **ΤΟ ΜΑΘΗΜΑ ΠΡΟΣΦΕΡΕΤΑΙ ΣΕ ΦΟΙΤΗΤΕΣ ERASMUS** Όχι **ΗΛΕΚΤΡΟΝΙΚΗ ΣΕΛΙΔΑ ΜΑΘΗΜΑΤΟΣ (URL)** https://eclass.uth.gr/courses/ENV\_U\_105/

# **2. ΜΑΘΗΣΙΑΚΑ ΑΠΟΤΕΛΕΣΜΑΤΑ**

# **Μαθησιακά Αποτελέσματα**

Το μάθημα αποτελεί μια εισαγωγή στις βασικές έννοιες και αρχές προγραμματισμού. Οι φοιτητές μετά την επιτυχή ολοκλήρωση του μαθήματος θα αποκτήσουν γνώσεις και ικανότητες όπως:

- Κατανόηση λειτουργίας της γλώσσας προγραμματισμού python, χρήση βιβλιοθηκών και αποσφαλμάτωση
- Αυτοματοποίηση διαδικασιών μέσω της ανάπτυξης σεναρίων (scripts)
- Επεξεργασία δεδομένων σχετικών με περιβαλλοντικές εφαρμογές

# **Γενικές Ικανότητες**

- Αναζήτηση, ανάλυση και σύνθεση δεδομένων
- Λήψη αποφάσεων
- Αυτόνομη Εργασία
- Ομαδική εργασία
- Άσκηση κριτικής και αυτοκριτικής
- Προαγωγή της ελεύθερης, δημιουργικής και επαγωγικής σκέψης

# **3. ΠΕΡΙΕΧΟΜΕΝΟ ΜΑΘΗΜΑΤΟΣ**

- Εισαγωγή στους Ηλεκτρονικοί Υπολογιστές & στις γλώσσες προγραμματισμού. Δομή και Λειτουργικά Συστήματα Η/Υ. Διαχείριση αρχείων και φακέλων
- Βασικές έννοιες στη λειτουργία των: Διαδίκτυο (λογισμικά τηλεδιάσκεψης), Λογισμικά Επεξεργασίας Κειμένου, Υπολογιστικά Φύλλα & Λογισμικά Παρουσιάσεων
- Εισαγωγή στη γλώσσα προγραμματισμού Python. Εγκατάσταση του απαραίτητου λογισμικού και εξοικείωση με το περιβάλλον εργασίας. Βασικές εντολές: Print, σχόλια στον κώδικα (#), τρόποι εισαγωγής και εκτύπωσης σχολίων
- Τύποι δεδομένων: Απλά (ακέραιοι, πραγματικοί, κ.α.) και σύνθετα (Λίστες, Πλειάδες, σύνολα, συμβολοσειρές και λεξικά)
- Εντολές στο φλοιό της python
- Μεταβλητές: Περιγραφή και χρήση των μεταβλητών (καθολικές, τοπικές, κ.α.)
- Συμβολοσειρές της python. Δεικτοδότηση, Τεμαχισμός και εκτύπωση, Mορφοποίηση
- Tελεστές: Κατηγορίες τελεστών, προτεραιότητες και χρήση τελεστών
- Επαναλήψεις εντολών και εκτέλεση εντολών υπό συνθήκες (for..if, elif, else, while)
- Συναρτήσεις: ορισμός και κλήση συνάρτησης, παράμετροι συναρτήσεων, εμβέλεια μεταβλητών, αναδρομή • Κλάσεις στην python: Εισαγωγή στον αντικειμενοστραφή προγραμματισμό (κληρονομικότητα, ενθυλάκωση και πολυμορφισμός)
- Παραδείγματα προγραμματισμού στην Python σε περιβαλλοντικές εφαρμογές

#### **4. ΔΙΔΑΚΤΙΚΕΣ και ΜΑΘΗΣΙΑΚΕΣ ΜΕΘΟΔΟΙ - ΑΞΙΟΛΟΓΗΣΗ**

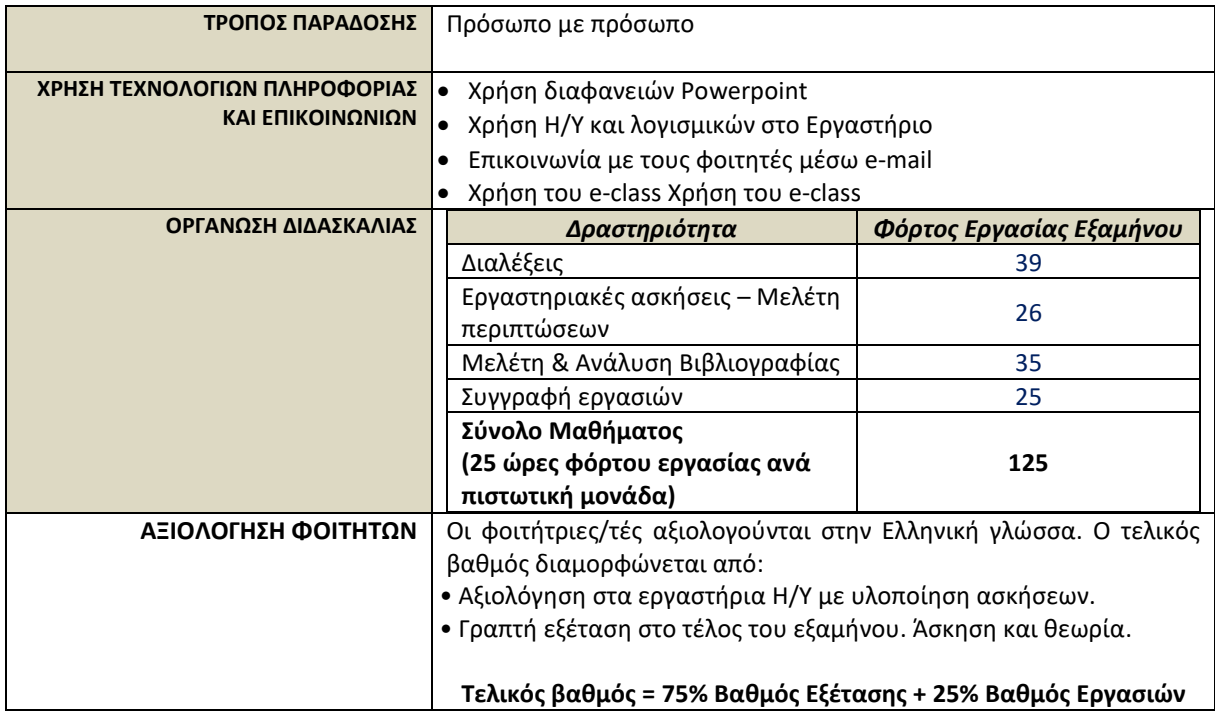

#### **5. ΣΥΝΙΣΤΩΜΕΝΗ ΒΙΒΛΙΟΓΡΑΦΙΑ**

• ΕΞΕΡΕΥΝΗΣΗ ΤΗΣ PYTHON, εκδόσεις Κλειδάριθμος. Καφές Μάνος. Έκδοση: 1η/2017.

• Μαθαίνετε εύκολα Python, εκδόσεις Αβακας. Δημήτριος Καρολίδης. Έκδοση: 3η/2021.

• Εισαγωγή στον Προγραμματισμό με αρωγό τη γλώσσα Python. Αθήνα: Σύνδεσμος Ελληνικών Ακαδημαϊκών Βιβλιοθηκών. Μανής, Γ., 2015. Διαθέσιμο στο: http://hdl.handle.net/11419/2745.

• Εισαγωγή στον προγραμματισμό με την Python, Ηράκλειο. Αγγελιδάκης, Ν., 2015. Διαθέσιμο στο: [http://aggelid.mysch.gr/pythonbook/INTRODUCTION\\_TO\\_COMPUTER\\_PROGRAMMING](http://aggelid.mysch.gr/pythonbook/INTRODUCTION_TO_COMPUTER_PROGRAMMING%20_WITH_PYTHON.pdf)  WITH\_PYTHON.pdf

• Προγραμματισμός με την Python, Αθήνα, Εκδόσεις Νέων Τεχνολογιών. Καλαφατούδης Σ., Σταμούλης Γ., 2018.